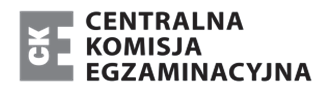

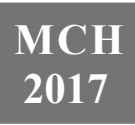

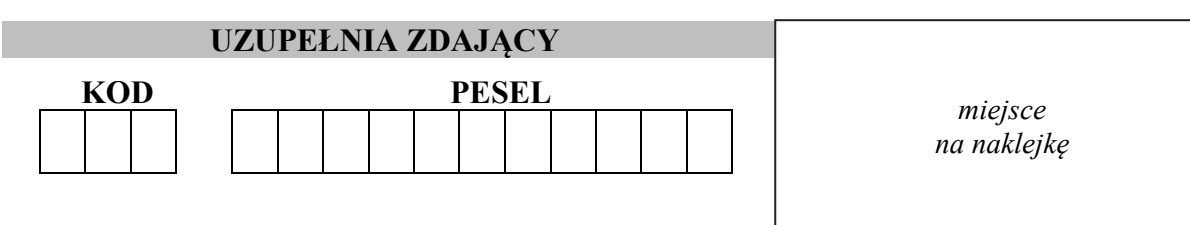

# **EGZAMIN MATURALNY Z CHEMII POZIOM ROZSZERZONY**

## DATA: **16 maja 2017 r.**

GODZINA ROZPOCZĘCIA: **9:00** 

CZAS PRACY: **180 minut** 

LICZBA PUNKTÓW DO UZYSKANIA: **60**

### **Instrukcja dla zdającego**

- 1. Sprawdź, czy arkusz egzaminacyjny zawiera 25 stron (zadania 1–39). Ewentualny brak zgłoś przewodniczącemu zespołu nadzorującego egzamin.
- 2. Rozwiązania i odpowiedzi zapisz w miejscu na to przeznaczonym przy każdym zadaniu.
- 3. W rozwiązaniach zadań rachunkowych przedstaw tok rozumowania prowadzący do ostatecznego wyniku oraz pamiętaj o jednostkach.
- 4. Pisz czytelnie. Używaj długopisu/pióra tylko z czarnym tuszem/atramentem.
- 5. Nie używaj korektora, a błędne zapisy wyraźnie przekreśl.
- 6. Pamiętaj, że zapisy w brudnopisie nie będą oceniane.
- 7. Możesz korzystać z *Wybranych wzorów i stałych fizykochemicznych na egzamin maturalny z biologii, chemii i fizyki*, linijki oraz kalkulatora prostego.
- 8. Na tej stronie oraz na karcie odpowiedzi wpisz swój numer PESEL i przyklej naklejkę z kodem.
- 9. Nie wpisuj żadnych znaków w części przeznaczonej dla egzaminatora.

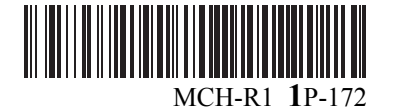

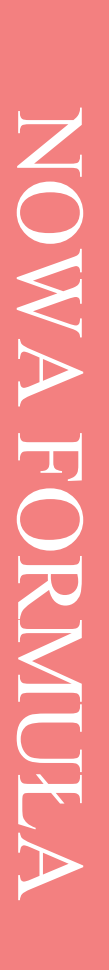

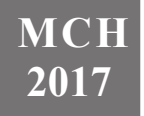

### **Zadanie 1.**

Dwa pierwiastki oznaczone literami X i Z leżą w czwartym okresie układu okresowego pierwiastków. Ponadto wiadomo, że w stanie podstawowym:

- atom pierwiastka X ma na ostatniej powłoce sześć elektronów;
- atom pierwiastka Z ma łącznie na ostatniej powłoce i na podpowłoce 3*d* sześć elektronów.

#### **Zadanie 1.1. (0–1)**

**Uzupełnij poniższą tabelę. Wpisz symbole pierwiastków X i Z, dane dotyczące ich położenia w układzie okresowym oraz symbol bloku konfiguracyjnego, do którego należy każdy z pierwiastków.** 

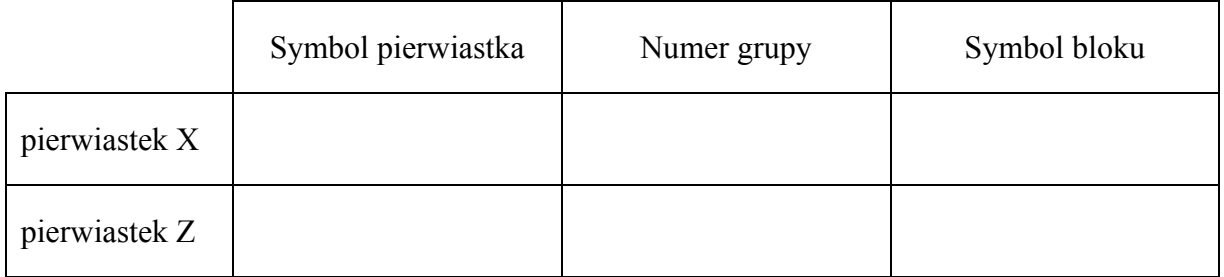

#### **Zadanie 1.2. (0–1)**

**Wybierz pierwiastek (X albo Z), którego atomy w stanie podstawowym mają większą liczbę elektronów niesparowanych. Uzupełnij poniższy zapis, tak aby przedstawiał on konfigurację elektronową atomu w stanie podstawowym wybranego pierwiastka. Zastosuj schematy klatkowe, podaj numery powłok i symbole podpowłok.** 

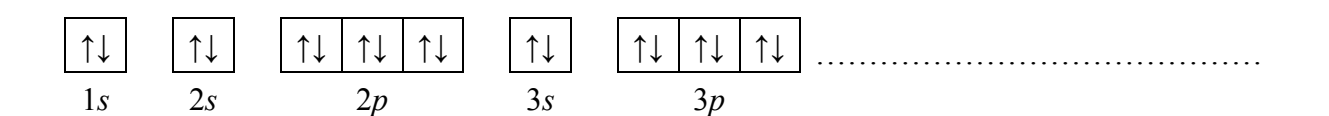

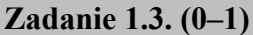

**Napisz wzór sumaryczny wodorku pierwiastka X oraz wzór sumaryczny tlenku pierwiastka Z, w którym ten pierwiastek przyjmuje maksymalny stopień utlenienia.** 

Wzór sumaryczny wodorku pierwiastka X: .................................................................................

Wzór sumaryczny tlenku pierwiastka Z: .....................................................................................

### **Zadanie 2. (0–1)**

Miarą tendencji atomów do oddawania elektronów i przechodzenia w dodatnio naładowane jony jest energia jonizacji. Pierwsza energia jonizacji to minimalna energia potrzebna do oderwania jednego elektronu od atomu. Druga energia jonizacji jest minimalną energią potrzebną do usunięcia drugiego elektronu (z jednododatniego jonu).

Na wykresach przedstawiono zmiany pierwszej i drugiej energii jonizacji wybranych pierwiastków uszeregowanych według rosnącej liczby atomowej.

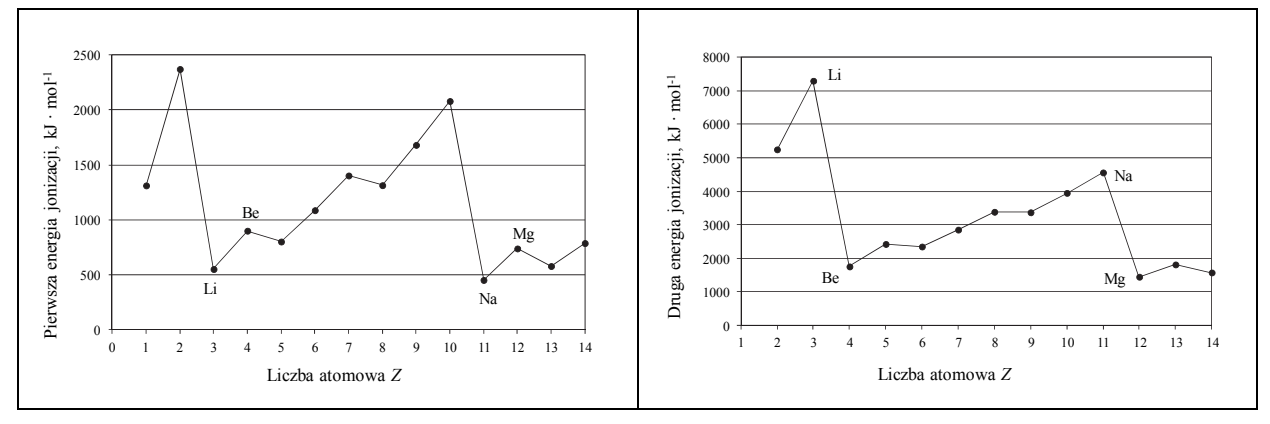

Na podstawie: P. Atkins, *Chemia fizyczna*, Warszawa 2007.

### **Uzupełnij poniższe zdania. Wybierz i zaznacz jedno określenie spośród podanych w każdym nawiasie.**

1. Lit ma wyższą wartość pierwszej energii jonizacji niż sód, ponieważ w jego atomie elektron walencyjny znajduje się (bliżej jądra / dalej od jądra) niż elektron walencyjny w atomie sodu. Oznacza to, że (łatwiej / trudniej) oderwać elektron walencyjny atomu litu niż elektron walencyjny atomu sodu.

2. Wartości drugiej energii jonizacji berylu i magnezu są dużo (niższe / wyższe) niż wartości drugiej energii jonizacji litu i sodu, ponieważ atomy litowców po utracie jednego elektronu uzyskują trwałą konfigurację gazów szlachetnych. Atomy berylu, gdy oddają elektrony walencyjne, przechodzą w dodatnio naładowane jony o konfiguracji elektronowej helu, natomiast atomy magnezu – w dodatnio naładowane jony o konfiguracji elektronowej (argonu / neonu).

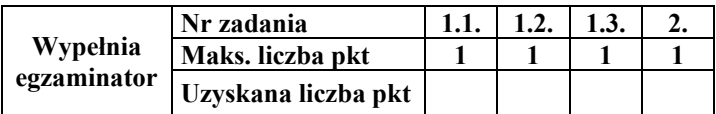

### **Zadanie 3.**

Chlorek arsenu(III) – AsCl<sub>3</sub> – jest w temperaturze pokojowej cieczą. W stanie ciekłym chlorek arsenu(III) nie przewodzi prądu elektrycznego. W reakcji z wodą tworzy kwas arsenowy(III) o wzorze H3AsO3 oraz chlorowodór.

Na podstawie: A. Bielański, *Podstawy chemii nieorganicznej*, Warszawa 2004.

#### **Zadanie 3.1. (0–1)**

**Czy chlorek arsenu(III) ma budowę kowalencyjną, czy** – **jonową? Narysuj wzór elektronowy chlorku arsenu(III). Uwzględnij wolne pary elektronowe.**

Chlorek arsenu(III) ma budowę ................................................................................................. .

Wzór

### **Zadanie 3.2. (0–1)**

**Napisz w formie cząsteczkowej równanie reakcji chlorku arsenu(III) z wodą.** 

.......................................................................................................................................................

#### **Zadanie 4. (0–1)**

Zależność między mocą kwasu Brønsteda a mocą zasady sprzężonej z tym kwasem opisuje równanie:

 $K_a \cdot K_b = K_w$ 

gdzie:  $K_a$  – stała dysocjacji kwasu,  $K_b$  – stała dysocjacji sprzężonej zasady, a  $K_w$  – iloczyn jonowy wody.

Na podstawie: A. Bielański, *Podstawy chemii nieorganicznej*, Warszawa 2004.

Dane są kwasy karboksylowe o wzorach:

I CH3COOH II CH3CH2COOH III C6H5COOH

### **Uzupełnij poniższe zdania. Wpisz w wyznaczone miejsca odpowiednie wzory i podkreśl właściwe określenie spośród wymienionych w nawiasie.**

Spośród związków oznaczonych numerami I, II i III najmocniejszym kwasem jest .................................. . Spośród zasad sprzężonych z kwasami I, II i III najsłabszą zasadą jest .................................. . W sprzężonej parze kwas–zasada im słabszy jest kwas, tym

(mocniejsza / słabsza) jest sprzężona z nim zasada.

### **Informacja do zadań 5.–6.**

Reakcja syntezy amoniaku przebiega zgodnie z równaniem:

$$
N_2(g) + 3H_2(g) \rightleftarrows 2NH_3(g)
$$

#### **Zadanie 5. (0–1)**

W poniższej tabeli zestawiono wartości stałej równowagi reakcji syntezy amoniaku w różnych temperaturach.

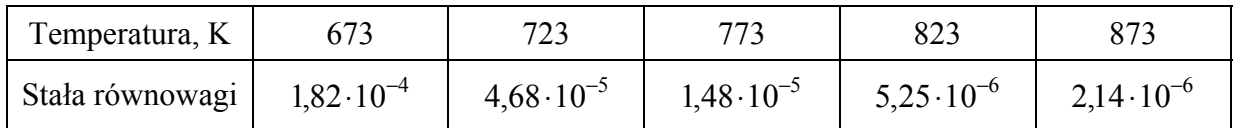

Na podstawie: A. Bielański, *Podstawy chemii nieorganicznej*, Warszawa 2004.

### **Przeanalizuj dane dotyczące syntezy amoniaku. Następnie uzupełnij zdania wyrażeniami spośród podanych poniżej.**

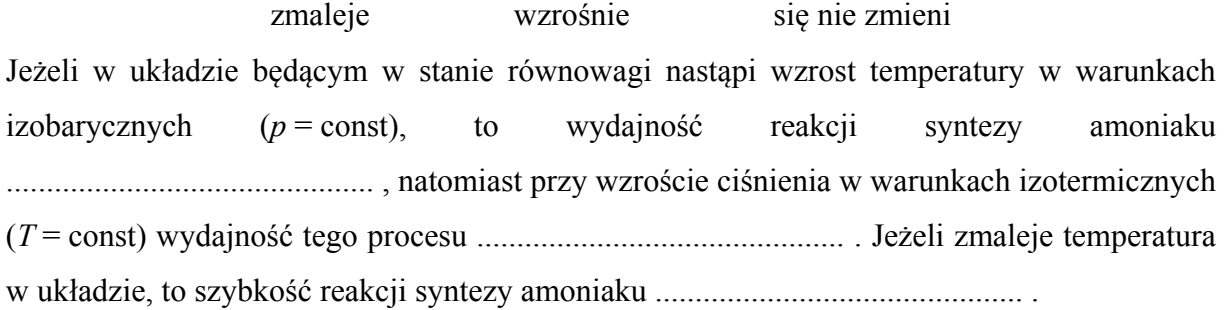

### **Zadanie 6. (0–2)**

W mieszaninie wodoru i azotu użytej do syntezy amoniaku zawartość wodoru wyrażona w procentach objętościowych jest równa 75%. Wydajność reakcji syntezy amoniaku przeprowadzonej w temperaturze *T* i pod ciśnieniem *p* jest równa 93%.

### **Oblicz wyrażoną w procentach objętościowych zawartość amoniaku w mieszaninie poreakcyjnej.**

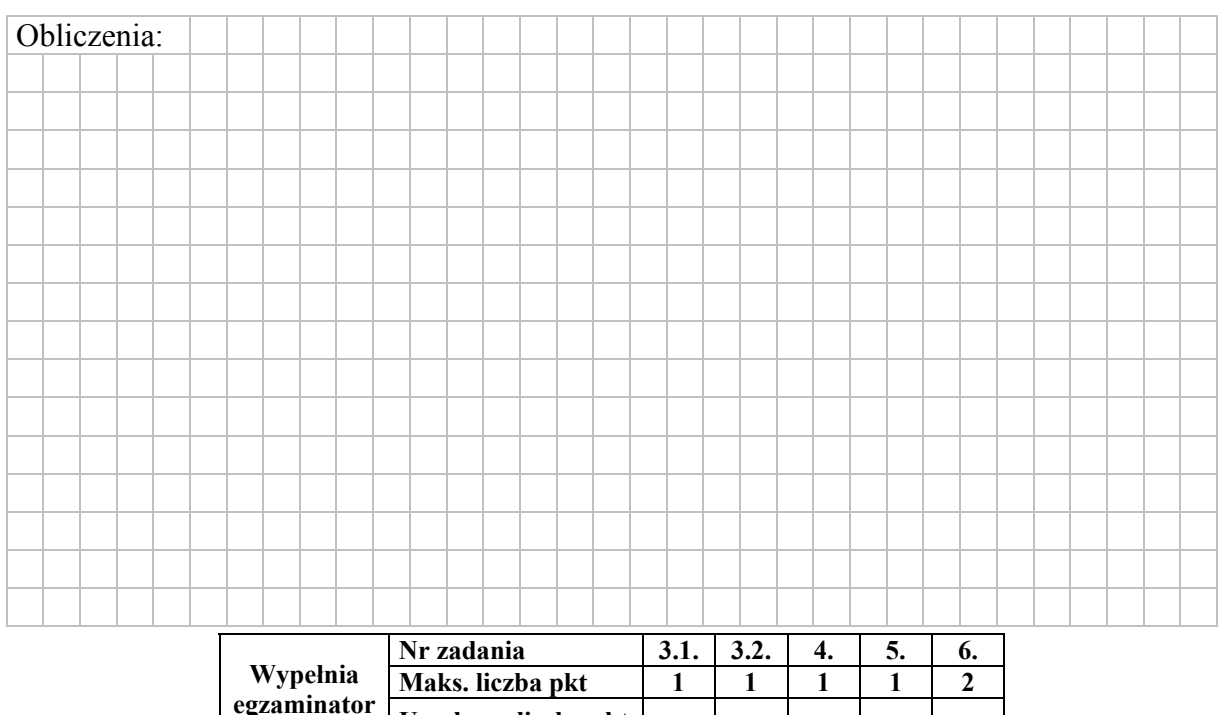

**Uzyskana liczba pkt** 

### **Zadanie 7. (0–1)**

Do reaktora wprowadzono próbkę gazowego związku A i zainicjowano reakcję:

$$
A(g) \rightleftarrows 2B(g)
$$

Przemianę prowadzono w stałej objętości. Mierzono stężenie związku A w czasie trwania reakcji. Tę zależność przedstawiono na poniższym wykresie.

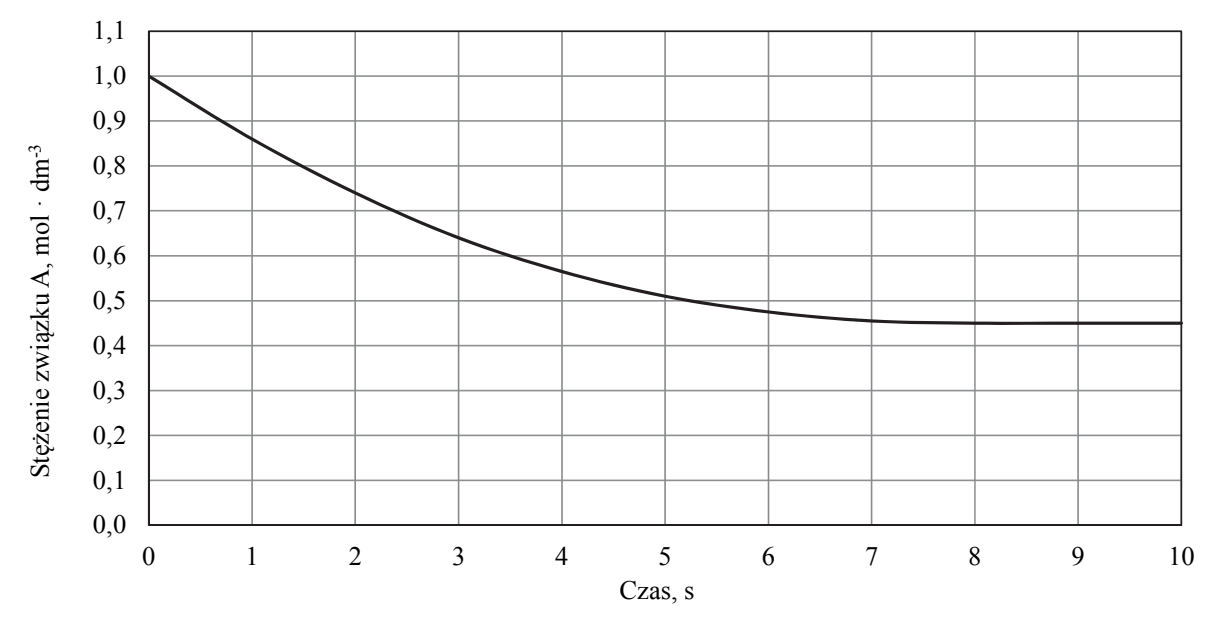

**Na podstawie powyższych informacji narysuj wykres przedstawiający zależność stężenia związku B od czasu trwania reakcji.** 

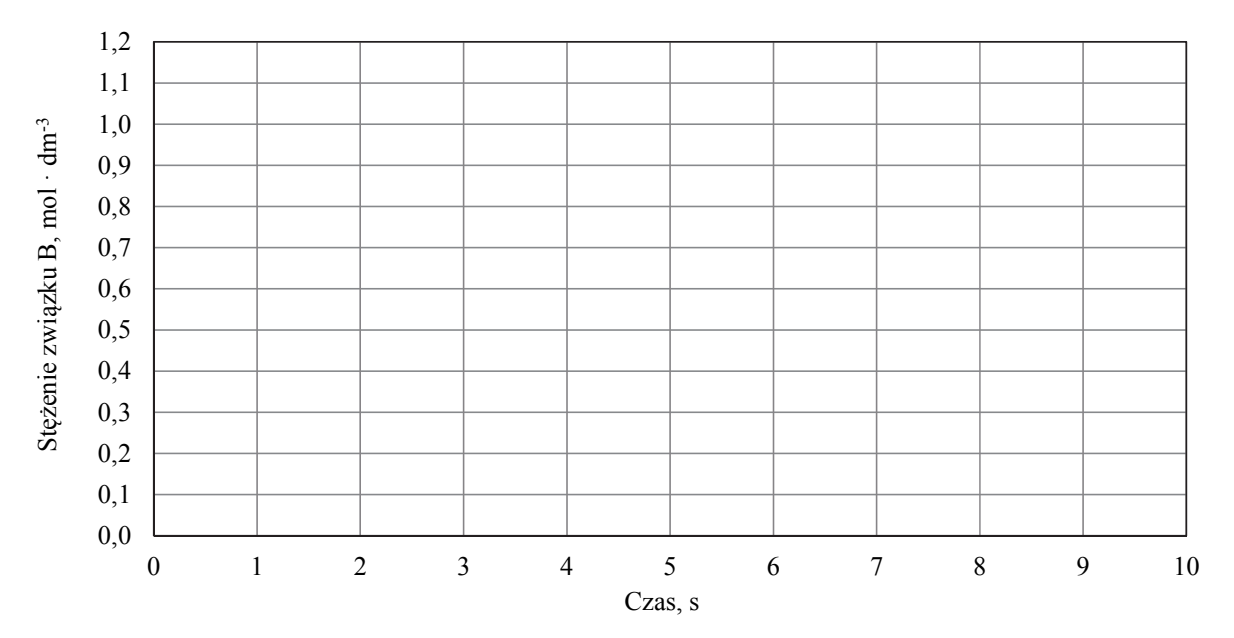

#### **Informacja do zadań 8.–9.**

Próbkę czystego węglanu wapnia o masie *m* prażono w otwartym naczyniu. Przebiegła wtedy reakcja zilustrowana równaniem:

$$
CaCO_3 \rightarrow CaO + CO_2
$$

Po przerwaniu ogrzewania stwierdzono, że w naczyniu znajdowała się mieszanina substancji stałych o masie 18,0 gramów. Ustalono, że w tej mieszaninie zawartość węglanu wapnia wyrażona w procentach masowych jest równa 57,5%.

# **Zadanie 8. (0–2)**

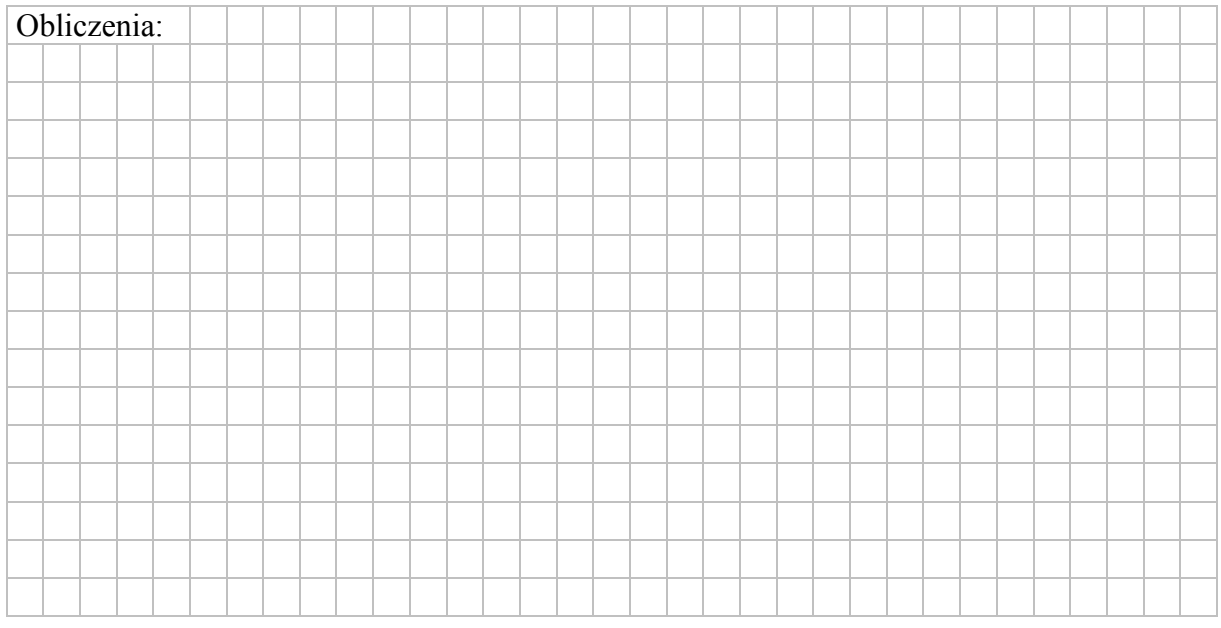

### **Oblicz masę** *m* **próbki węglanu wapnia poddanej prażeniu.**

### **Zadanie 9. (0–1)**

**Zaprojektuj doświadczenie, którym potwierdzisz, że w uzyskanej mieszaninie substancji stałych znajduje się węglan.** 

**Uzupełnij schemat doświadczenia – podkreśl wzór jednego odczynnika, którego dodanie (w nadmiarze) do mieszaniny znajdującej się w probówce doprowadzi do potwierdzenia obecności węglanu, oraz opisz zmiany możliwe do zaobserwowania w czasie doświadczenia.**

Schemat doświadczenia:

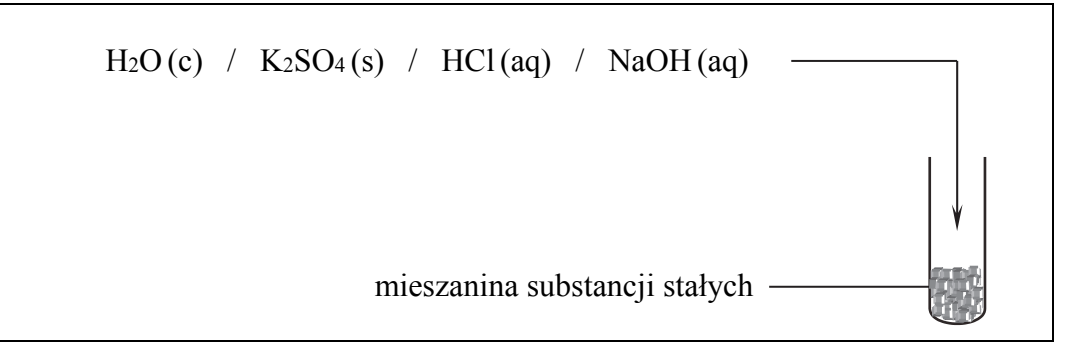

Zmiany możliwe do zaobserwowania w czasie doświadczenia:

- 1. ................................................................................................................................................
- 2. ................................................................................................................................................

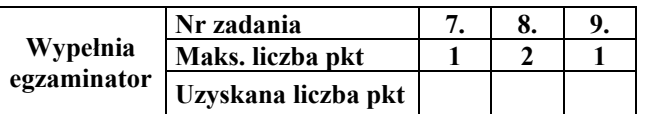

### **Informacja do zadań 10.–12.**

Węglany w roztworach wodnych ulegają hydrolizie anionowej, która polega na dysocjacji zasadowej anionu, zgodnie z równaniem:

$$
CO_3^{2-} + H_2O \rightleftarrows HCO_3^- + OH^-
$$

Drugi etap hydrolizy polegający na reakcji jonu HCO<sub>3</sub> z wodą zachodzi w tak małym stopniu, że nie ma wpływu na pH roztworu.

### **Zadanie 10. (0–1)**

**Dla przemiany zilustrowanej powyższym równaniem napisz wzory kwasów i zasad tworzących w tej reakcji sprzężone pary. Uzupełnij poniższą tabelę.** 

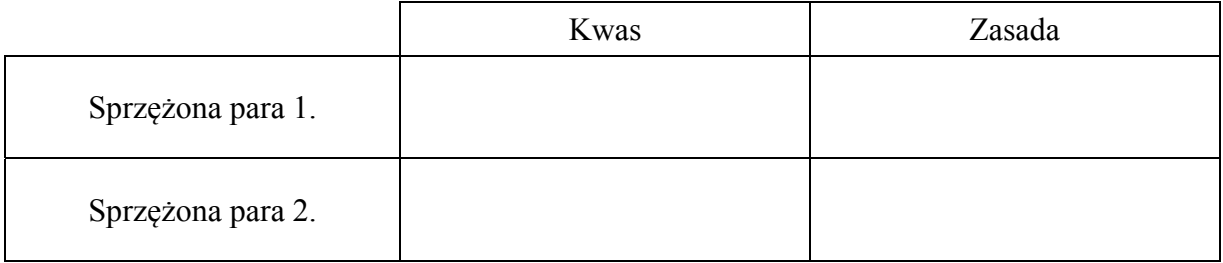

### **Zadanie 11. (0–1)**

**Oceń, czy podwyższenie pH roztworu, w którym przebiegła reakcja zilustrowana powyższym równaniem, poskutkuje zmniejszeniem, czy – zwiększeniem stężenia anionów weglanowych**  $CO_2^{2-}$ **.** 

.......................................................................................................................................................

### **Zadanie 12. (0–2)**

W temperaturze 25 °C wodny roztwór węglanu potasu o stężeniu 0,51 mol dm<sup>-3</sup> ma pH równe 12,0.

**Oblicz stałą dysocjacji zasadowej (stałą równowagi reakcji hydrolizy) anionu węglanowego. Uwzględnij fakt, że w wyrażeniu na stałą dysocjacji zasadowej anionu węglanowego pomija się stężenie wody.** 

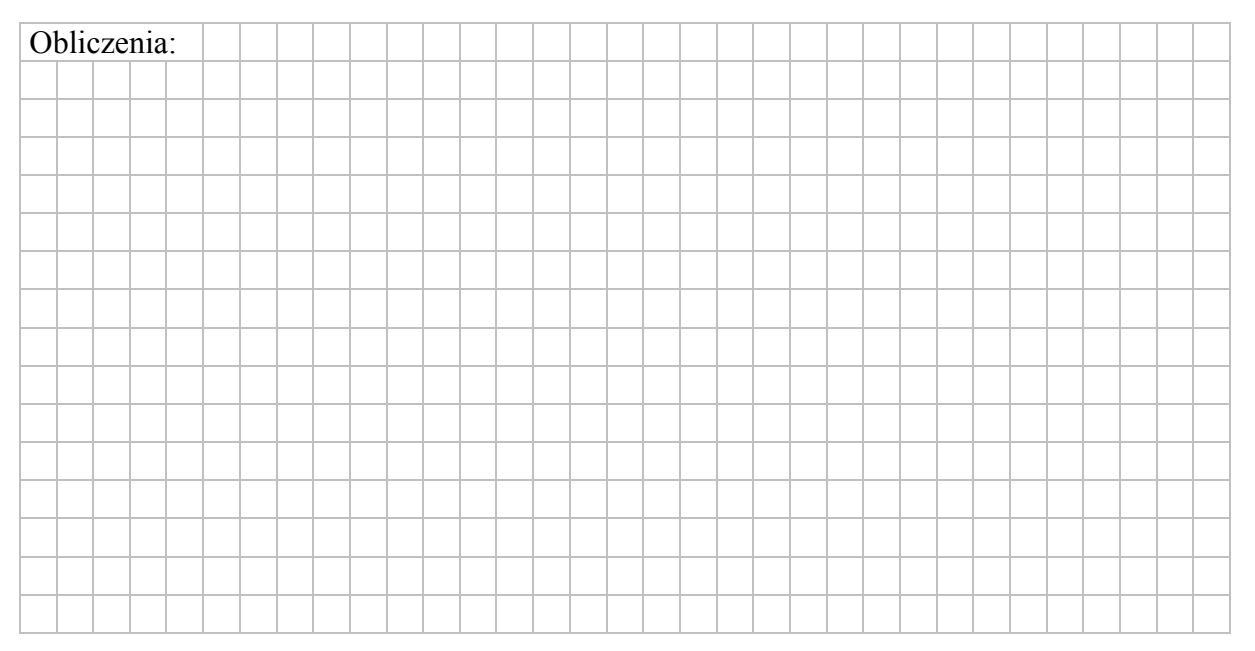

### **Zadanie 13. (0–1)**

Przeprowadzono doświadczenie, którego przebieg zilustrowano na schemacie:

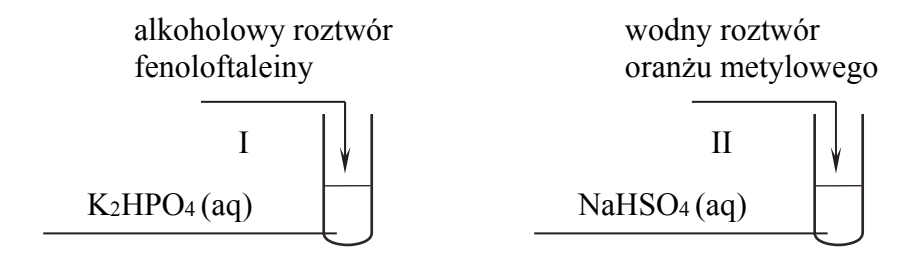

Podczas przeprowadzonego doświadczenia zaobserwowano, że zawartość probówki I przybrała zabarwienie malinowe, a zawartość probówki II – czerwone.

**Uzupełnij poniższe zapisy, tak aby otrzymać w formie jonowej skróconej równania procesów zachodzących w probówkach I oraz II i decydujących o odczynie wodnych roztworów soli.** 

Probówka I

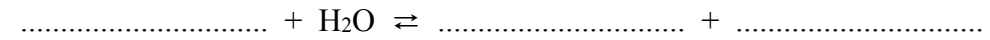

Probówka II

............................... + H2O ⇄ ............................... + ...............................

#### **Zadanie 14. (0–1)**

W temperaturze *T* przygotowano wodne roztwory sześciu elektrolitów: NaBr, NH4NO3, HCl, HCOOH, NaClO, NaClO<sub>4</sub> o jednakowym stężeniu molowym równym 0,1 mol · dm<sup>-3</sup>.

**Porównaj pH tych roztworów. Uzupełnij zdania wyrażeniami wybranymi spośród podanych poniżej.** 

wyższe niż równe niższe niż

pH wodnego roztworu NaBr jest ....................................... pH wodnego roztworu NH4NO3.

pH wodnego roztworu HCl jest ........................................ pH wodnego roztworu HCOOH.

pH wodnego roztworu NaClO jest ..................................... pH wodnego roztworu NaClO4.

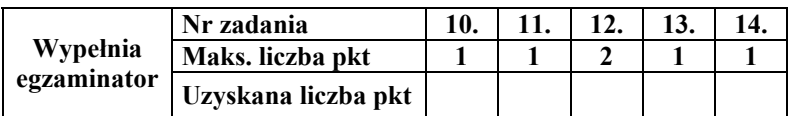

### **Zadanie 15. (0–2)**

Na próbkę stopu miedzi z cynkiem o masie 4,00 g podziałano 200 cm<sup>3</sup> kwasu solnego o stężeniu 0,800 mol· dm–3. Przebiegła wtedy reakcja opisana równaniem:

$$
Me + 2H_3O^+ \rightarrow Me^{2+} + H_2 + 2H_2O
$$

Roztwór otrzymany po reakcji rozcieńczono wodą do objętości 250 cm<sup>3</sup>. Stężenie jonów wodorowych w tym roztworze było równe  $0,400 \text{ mol} \cdot \text{dm}^{-3}$ .

### **Oblicz, ile gramów miedzi znajdowało się w opisanej próbce stopu. Wynik końcowy zaokrąglij do drugiego miejsca po przecinku.**

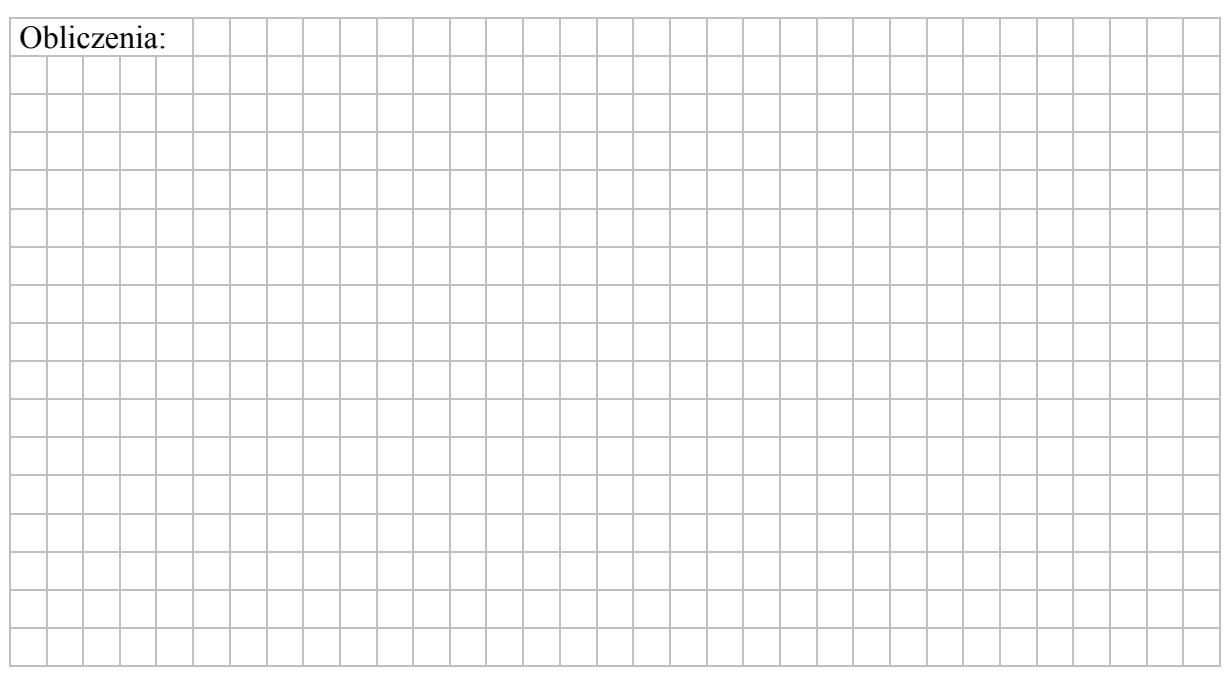

### **Zadanie 16. (0–1)**

Przeprowadzono doświadczenie, którego celem było porównanie aktywności trzech metali oznaczonych umownie literami A, X i Z. Przebieg doświadczenia zilustrowano poniższym schematem.

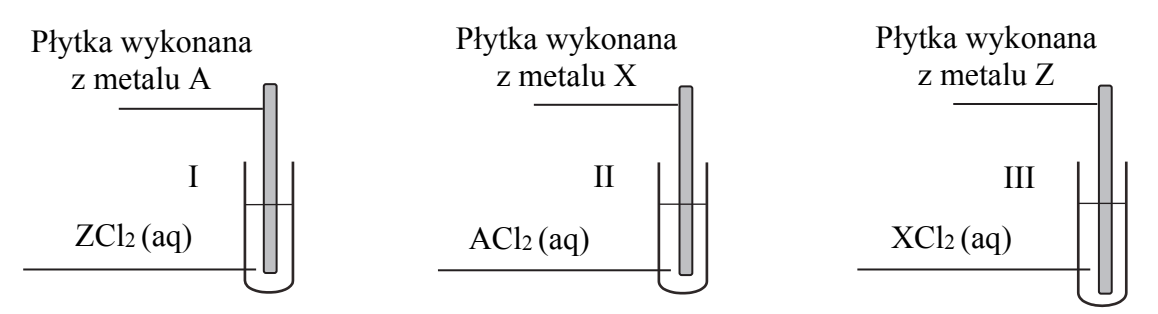

Zmiany zaobserwowane podczas doświadczenia pozwoliły stwierdzić, że aktywność użytych metali rośnie w szeregu A, Z, X.

### **Oceń, czy podane poniżej informacje są prawdziwe. Zaznacz P, jeśli informacja jest prawdziwa, albo F – jeśli jest fałszywa.**

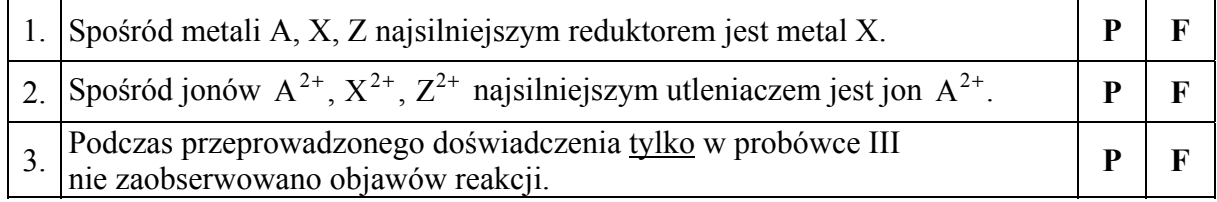

### **Informacja do zadań 17.–19.**

Poniżej podano ciąg przemian chemicznych:

alkan 
$$
\xrightarrow{Cl_2, \text{swiatlo}}
$$
 RCl  $\xrightarrow{KOH/H_2O}$  ROH  $\xrightarrow{KMnO_4/H_2SO_4/T}$  CH<sub>3</sub>COOH  $\xrightarrow{1}$  3

gdzie R – grupa alkilowa.

#### **Zadanie 17. (0–1)**

Halogenowanie alkanów (przemiana oznaczona na schemacie numerem 1) w obecności światła przebiega przez następujące etapy:

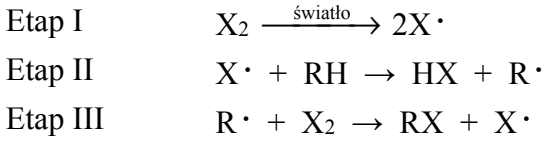

Szybkość tworzenia się halogenku alkilu zależy od szybkości, z jaką powstaje rodnik alkilowy.

#### **Podkreśl numer najwolniejszego etapu reakcji oznaczonej na schemacie numerem 1.**

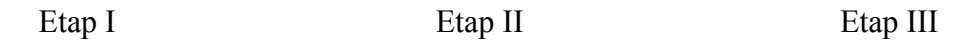

### **Zadanie 18. (0–1)**

**Określ typ reakcji (addycja, eliminacja, substytucja) oraz mechanizm (elektrofilowy, nukleofilowy, rodnikowy) reakcji oznaczonych na schemacie numerami 1 i 2. Uzupełnij tabelę.** 

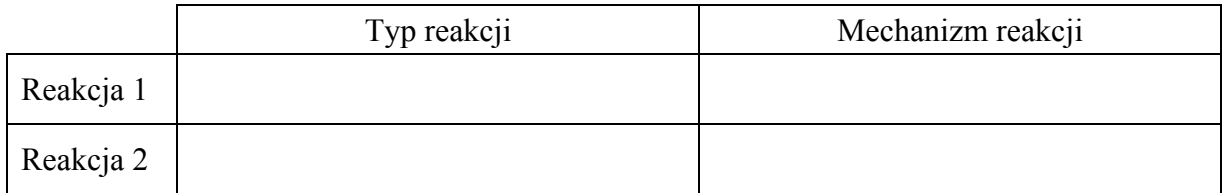

#### **Zadanie 19. (0–1)**

Przeprowadzono doświadczenie, podczas którego przebiegła reakcja oznaczona na schemacie numerem 3.

#### **Uzupełnij tabelę – wpisz barwy mieszaniny reakcyjnej przed reakcją i po reakcji, jakie można było zaobserwować w czasie tego doświadczenia.**

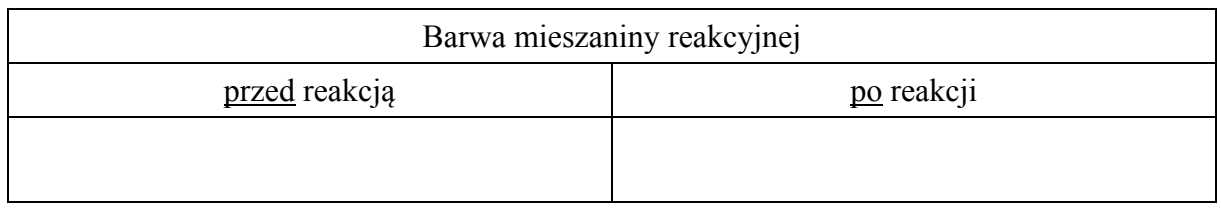

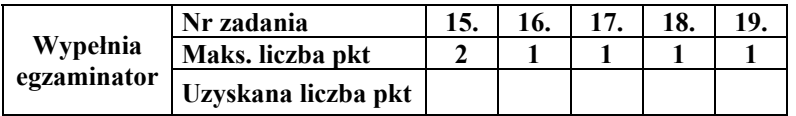

### **Informacja do zadań 20.–21.**

Ozon, odczynnik utleniający, ma zdolność rozszczepiania wiązania podwójnego. W niskiej temperaturze ozon szybko przyłącza się do wiązań podwójnych, w wyniku czego daje cykliczne produkty pośrednie, które ulegają przegrupowaniu do ozonków. Ostatecznym efektem reakcji ozonolizy jest rozszczepienie wiązania podwójnego. Każdy z dwóch atomów węgla, pierwotnie związanych wiązaniem podwójnym, w produktach rozszczepienia jest połączony podwójnym wiązaniem z atomem tlenu.

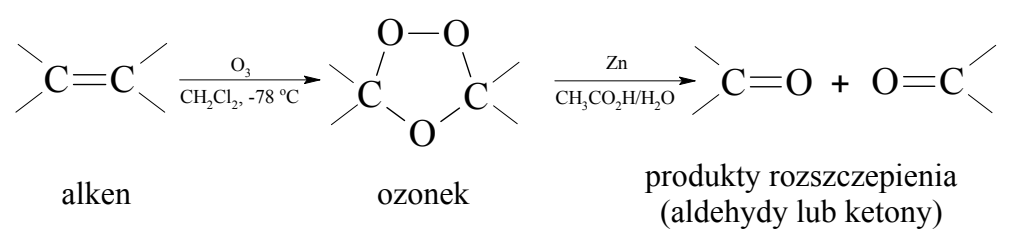

Na podstawie: J. McMurry, *Chemia organiczna*, Warszawa 2005.

#### **Zadanie 20. (0–1)**

Poniżej przedstawiono wzór półstrukturalny (grupowy) węglowodoru, który poddano ozonolizie.

$$
\rm H_3C\text{-}CH_2\text{-}C\text{=}CH\text{-}CH_2\text{-}CH_2\text{-}CH_2\text{-}CH_3\\ \rm CH_3\\ \rm CH_3
$$

#### **Podaj nazwy systematyczne końcowych produktów reakcji ozonolizy, której poddano ten węglowodór.**

$$
\\
$$

#### **Zadanie 21. (0–1)**

Pewien związek organiczny ma następujący wzór półstrukturalny (grupowy):

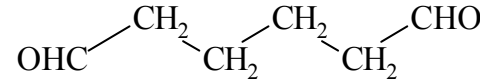

**Spośród podanych poniżej wzorów węglowodorów I–III wybierz wzór związku, który – poddany ozonolizie – utworzył tylko jeden produkt przedstawiony powyższym wzorem. Podaj numer, którym oznaczono wzór wybranego związku. Następnie napisz wzór półstrukturalny (grupowy) węglowodoru, który – poddany ozonolizie – utworzył tylko jeden produkt końcowy o nazwie etanal.** 

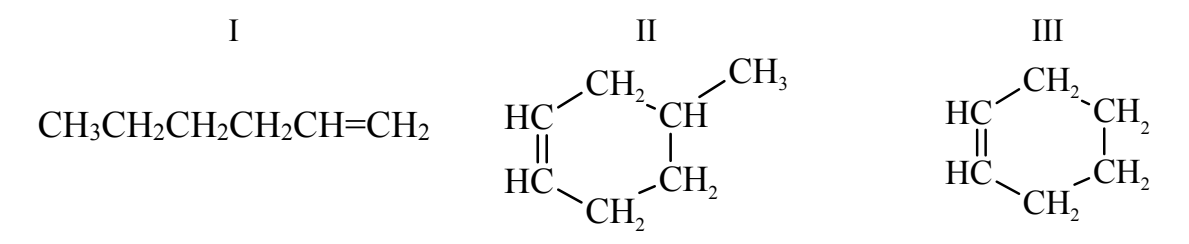

Numer, którym oznaczono wzór wybranego związku: ................................................................

Wzór węglowodoru, który – poddany ozonolizie – utworzył etanal jako jedyny produkt:

.......................................................................................................................................................

### **Zadanie 22. (0–2)**

Spośród izomerycznych alkenów o wzorze sumarycznym C6H12 tylko alkeny A i B utworzyły w reakcji z HCl (jako produkt główny) halogenek alkilowy o wzorze:

$$
\begin{array}{c}\nC1\\CH_3^{--}CH_2^{--}C\rightarrow CH_2^{--}CH_3\\CH_3\end{array}
$$

O tych alkenach wiadomo także, że alken A występuje w postaci izomerów geometrycznych *cis*–*trans*, a alken B – nie.

**Napisz wzory półstrukturalne (grupowe) alkenów A i B. Wyjaśnij, dlaczego alken B nie występuje w postaci izomerów geometrycznych** *cis–trans***.**

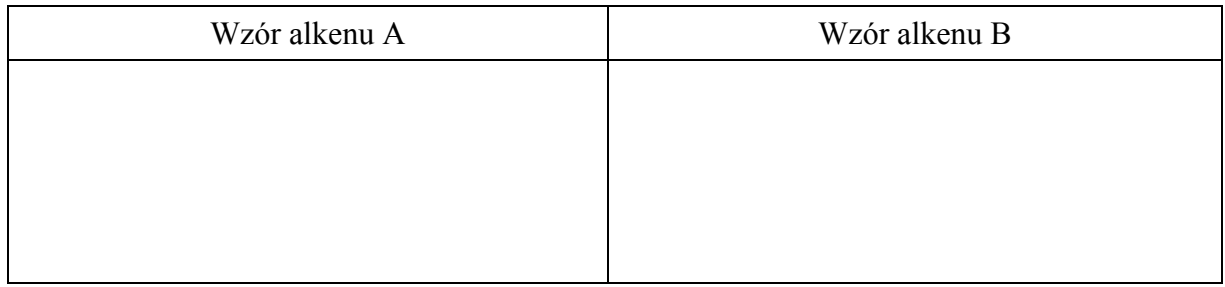

Wyjaśnienie: ................................................................................................................................

......................................................................................................................................................

......................................................................................................................................................

### **Zadanie 23. (0–1)**

Alkiny o wzorze ogólnym R−C≡CH (tzw. alkiny terminalne) reagują z amidkiem sodu (NaNH2), w wyniku czego tworzą acetylenki sodu (R−C≡CNa) zgodnie z równaniem:

 $R-C\equiv CH + \text{NaNH}_2 \rightarrow R-C\equiv C^{\dagger} \text{Na}^+ + \text{NH}_3$ 

Na podstawie: J. McMurry, *Chemia organiczna*, Warszawa 2005.

Jeden z izomerycznych alkinów o wzorze sumarycznym C4H6, który umownie nazwano związkiem I, reaguje z amidkiem sodu. Drugi z izomerycznych alkinów, który umownie nazwano związkiem II, takiej reakcji nie ulega.

**Uzupełnij poniższą tabelę. Napisz wzór półstrukturalny (grupowy) substancji, która jest organicznym produktem reakcji związku I z amidkiem sodu, oraz wzór półstrukturalny (grupowy) związku II.** 

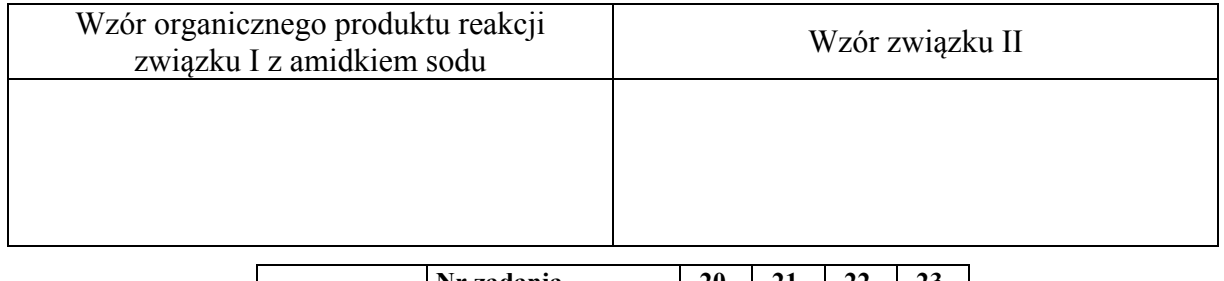

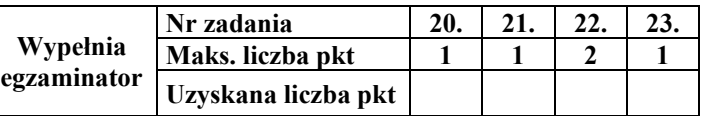

### **Informacja do zadań 24.–25.**

W wysokiej temperaturze może zachodzić rozkład metanu na substancje proste zgodnie z równaniem:

$$
CH_4(g) \rightleftarrows C(s) + 2H_2(g)
$$

Miarą wydajności tej reakcji jest równowagowy stopień przemiany metanu *x*, który wyraża się wzorem:

$$
x = \frac{n_0 \text{[CH}_4\text{]} - n \text{[CH}_4\text{]}}{n_0 \text{[CH}_4\text{]}}
$$

W tym wzorze  $n_0 \text{[CH}_4]$  oznacza początkową liczbę moli metanu, a  $n \text{[CH}_4]$  – liczbę moli tego gazu pozostałego po ustaleniu się stanu równowagi. Poniżej przedstawiono zależność równowagowego stopnia przemiany metanu *x* od temperatury dla trzech wartości ciśnienia.

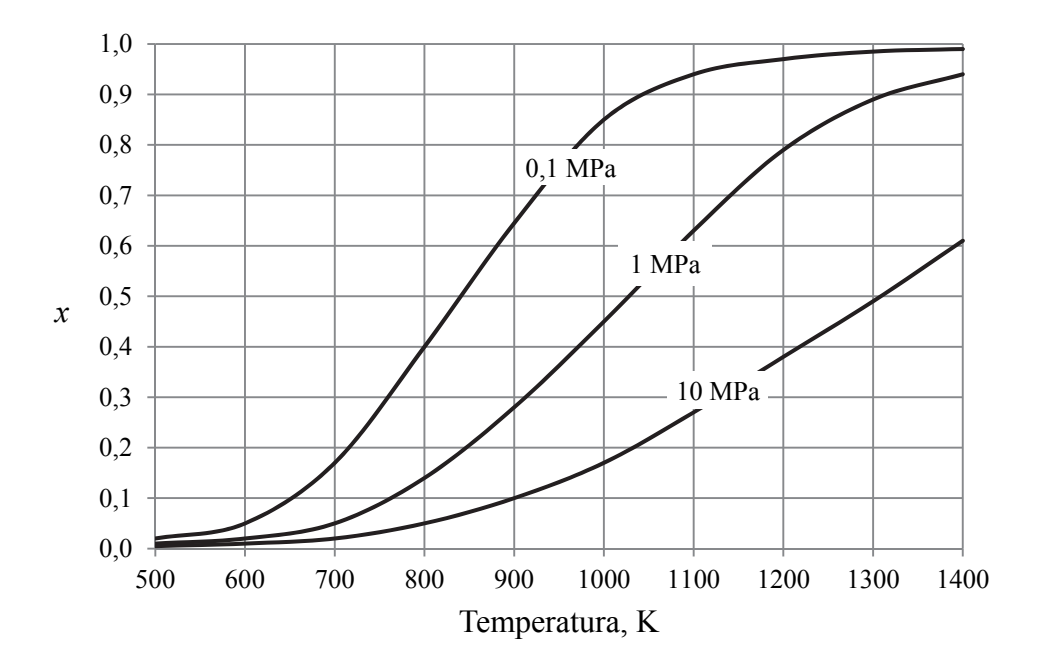

Na podstawie: P. Schmidt-Szałowski, M. Szafran, E. Bobryk, J. Sentek, *Technologia chemiczna. Przemysł nieorganiczny*, Warszawa 2013.

### **Zadanie 24. (0–1)**

**Określ, czy Δ***H* **opisanej reakcji rozkładu metanu jest większa od zera, czy – mniejsza od zera. Odpowiedź uzasadnij.**

 ....................................................................................................................................................... ....................................................................................................................................................... .......................................................................................................................................................

### **Zadanie 25. (0–1)**

**Wyjaśnij, dlaczego wydajność opisanej reakcji maleje ze wzrostem ciśnienia.**

 ...................................................................................................................................................... ...................................................................................................................................................... ......................................................................................................................................................

#### **Zadanie 26. (0–2)**

Podczas ogrzewania próbki monochloropochodnej pewnego nasyconego węglowodoru o budowie łańcuchowej z nadmiarem wodnego roztworu wodorotlenku sodu przebiegła reakcja zilustrowana schematem:

$$
C_xH_yCl + NaOH \xrightarrow{T} C_xH_yOH + NaCl
$$

Do otrzymanej mieszaniny poreakcyjnej dodano najpierw wodny roztwór kwasu azotowego(V) w celu zobojętnienia, a następnie – nadmiar wodnego roztworu azotanu(V) srebra. W wyniku reakcji opisanej równaniem:

 $Ag^+ + Cl^- \longrightarrow AgCl \downarrow$ 

wytrącił się osad, który odsączono i wysuszono. Masa próbki monochloropochodnej była równa 0,314 g, a w wyniku opisanych przemian otrzymano 0,574 g stałego chlorku srebra.

**Wykonaj obliczenia i zaproponuj jeden wzór półstrukturalny (grupowy) chloropochodnej tego węglowodoru.** 

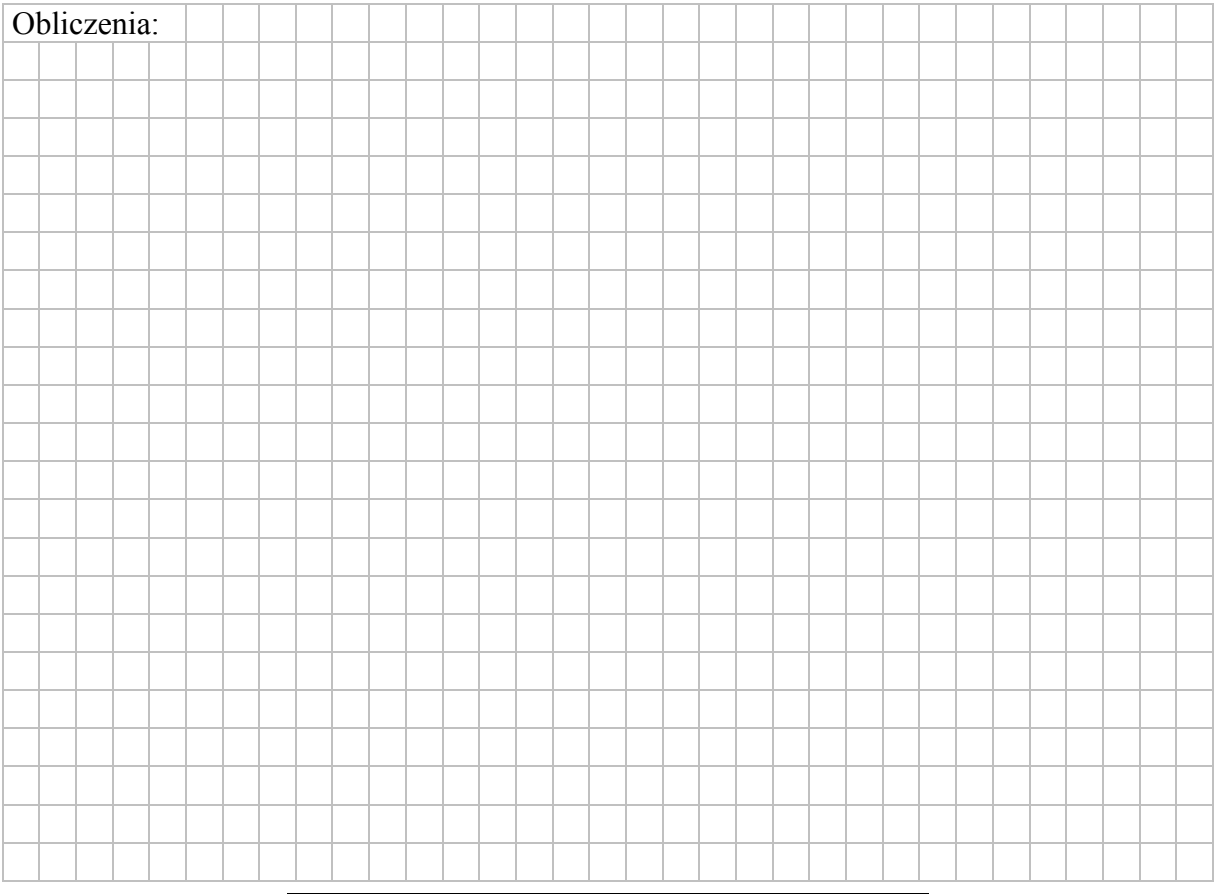

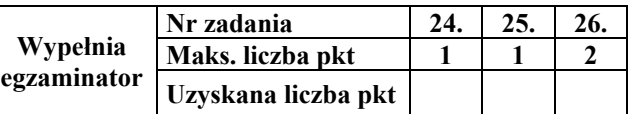

### **Informacja do zadań 27.–28.**

Oznaczanie zawartości fenolu w ściekach przemysłowych możne przebiegać w kilku etapach opisanych poniżej.

Etap I: Otrzymywanie bromu.

Etap II: Bromowanie fenolu.

Etap III: Wydzielanie jodu.

Etap IV: Miareczkowanie jodu.

### **Zadanie 27.1. (0–1)**

Podczas etapu I (oznaczania zawartości fenolu) zachodzi reakcja jonów bromkowych z jonami bromianowymi $(V) - BfO<sub>3</sub> - w$  roztworze o odczynie kwasowym. Produktami tej przemiany są brom i woda.

**Napisz w formie jonowej, z uwzględnieniem liczby oddawanych lub pobieranych elektronów (zapis jonowo-elektronowy), równanie reakcji redukcji i równanie reakcji utleniania zachodzących podczas opisanego procesu (etapu I). Uwzględnij środowisko reakcji.** 

Równanie reakcji redukcji:

Równanie reakcji utleniania:

.......................................................................................................................................................

### **Zadanie 27.2. (0–2)**

Gdy do zakwaszonego roztworu fenolu zawierającego nadmiar jonów bromkowych wprowadzi się bromian(V) potasu w nadmiarze w stosunku do fenolu, to wytworzony brom (w ilości równoważnej do bromianu(V) potasu) reaguje z fenolem zgodnie z równaniem (etap II):

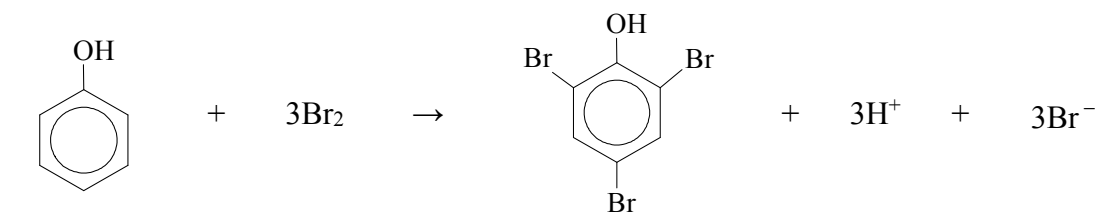

Następnie do powstałej mieszaniny dodaje się jodek potasu. Brom, który nie został zużyty w reakcji bromowania, powoduje wydzielenie równoważnej ilości jodu (etap III):

$$
2I^- + Br_2 \rightarrow 2Br^- + I_2
$$

Podczas kolejnego etapu (etapu IV) jod miareczkuje się wodnym roztworem tiosiarczanu sodu (Na2S2O3), co można zilustrować równaniem:

$$
2S_2O_3^{2-} + I_2 \rightarrow S_4O_6^{2-} + 2I^-
$$

Na podstawie: J. Minczewski, Z. Marczenko, *Chemia analityczna – Podstawy teoretyczne i analiza jakościowa*, Warszawa 2012.

### **Oblicz stężenie molowe fenolu w próbce ścieków o objętości 100,0 cm3, jeżeli wiadomo, że w etapie I oznaczania zawartości fenolu powstało 0,256 grama bromu oraz że podczas etapu IV oznaczania tego związku na zmiareczkowanie jodu zużyto 14,00 cm3 roztworu tiosiarczanu sodu o stężeniu 0,100 mol · dm–3.**

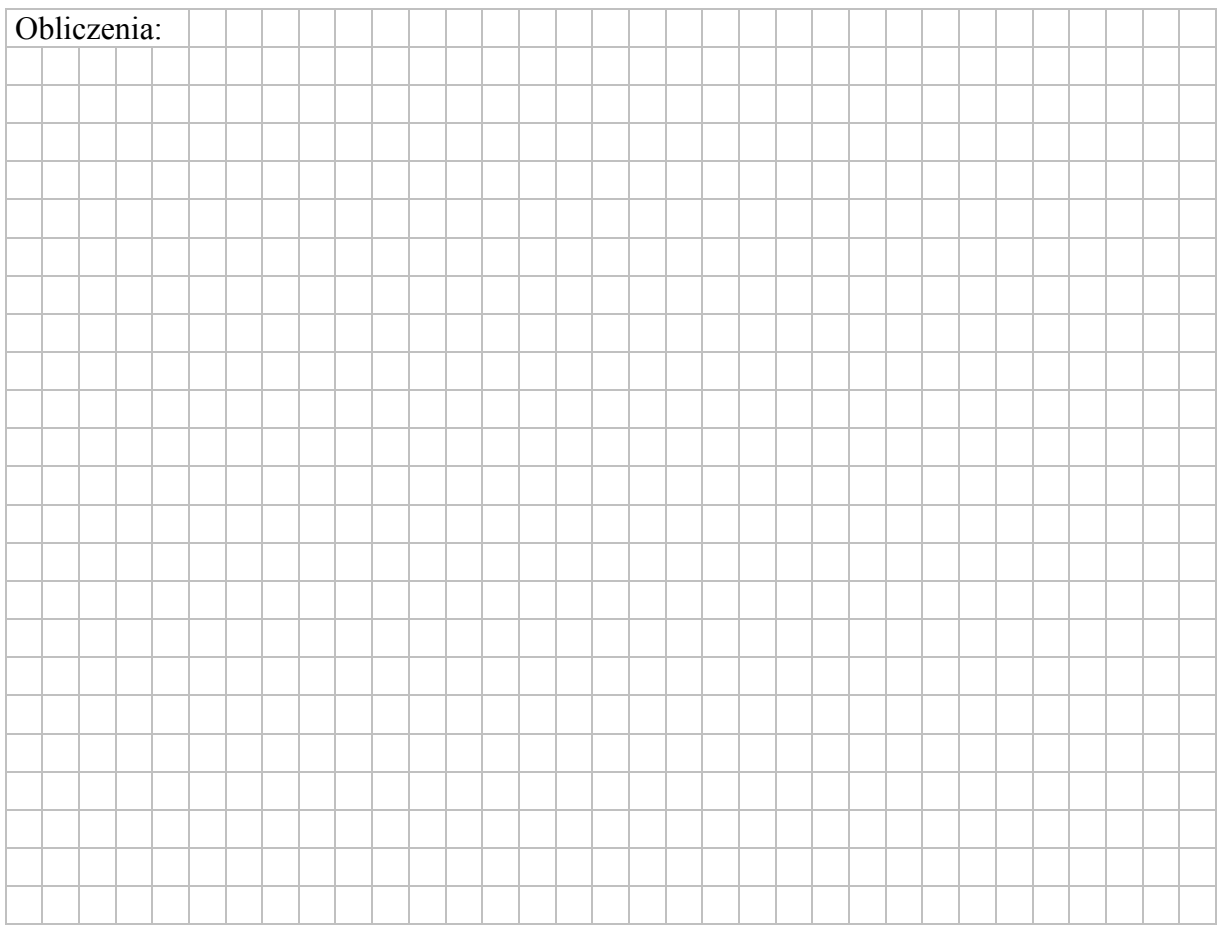

#### **Zadanie 28. (0–1)**

**Uzupełnij poniższe zdania. Wybierz i zaznacz jedno określenie spośród podanych w każdym nawiasie.** 

Fenol, który jest pochodną benzenu zawierającą grupę hydroksylową związaną z pierścieniem, ulega podczas etapu II oznaczania reakcji substytucji (elektrofilowej / nukleofilowej / rodnikowej). Bromowanie benzenu wymaga użycia katalizatora, natomiast reakcja fenolu z bromem przebiega łatwo już w temperaturze pokojowej. Można więc wnioskować, że grupa hydroksylowa związana z pierścieniem benzenowym (ułatwia / utrudnia) podstawienie atomów (bromu / wodoru) atomami (bromu / wodoru).

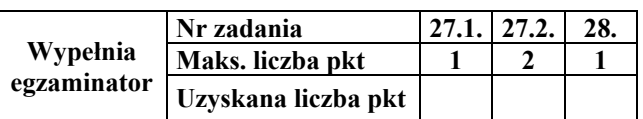

### **Zadanie 29.**

Etery są związkami o wzorze R−O−R', przy czym R i R' mogą być zarówno grupami alkilowymi, jak i arylowymi.

W poniższej tabeli zestawiono wartości temperatury wrzenia *tw* (pod ciśnieniem 1013 hPa) wybranych alkoholi oraz wybranych eterów o nierozgałęzionych cząsteczkach.

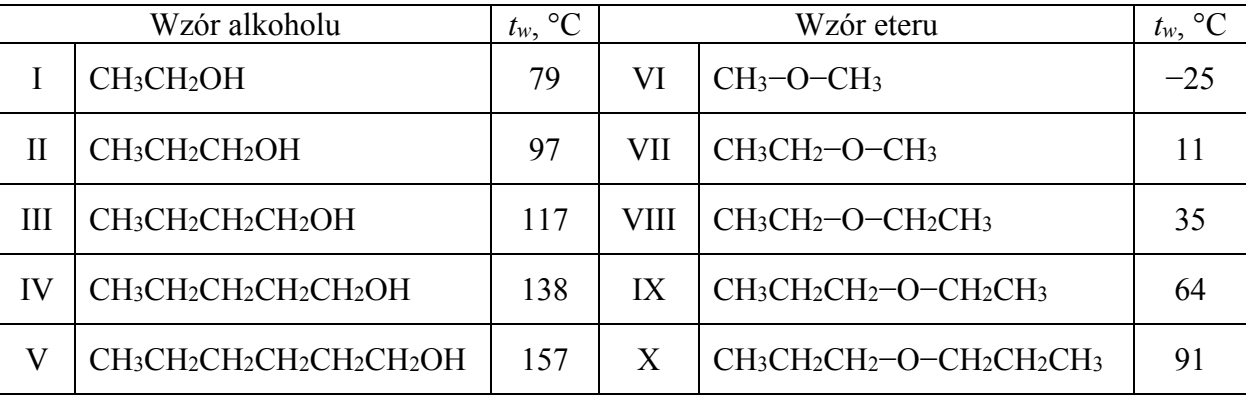

Na podstawie: L. Jones, P. Atkins, *Chemia ogólna*, Warszawa 2006.

#### **Zadanie 29.1. (0–1)**

**Czy alkohole i etery o tej samej liczbie atomów węgla w cząsteczce są izomerami? Uzasadnij swoją odpowiedź. Odnieś się do związków, których wzory wymieniono w tabeli.** 

.......................................................................................................................................................

.......................................................................................................................................................

### **Zadanie 29.2. (0–2)**

**Spośród związków o wzorach podanych w tabeli wybierz substancję najmniej lotną i substancję najbardziej lotną. Napisz numery, którymi oznaczono wzory wybranych związków. Następnie wyjaśnij, dlaczego etery są bardziej lotne niż alkohole o tej samej masie cząsteczkowej. Odnieś się do budowy cząsteczek związków, których wzory wymieniono w tabeli.** 

Numer związku najmniej lotnego: ...............................................................................................

Numer związku najbardziej lotnego: ...........................................................................................

Wyjaśnienie:

....................................................................................................................................................... .......................................................................................................................................................

### **Zadanie 30. (0–2)**

Poniżej przedstawiono wzory: cykloheksanonu, cykloheksanolu i kwasu adypinowego. Literami *a*, *b* i *c* oznaczono wybrane atomy węgla.

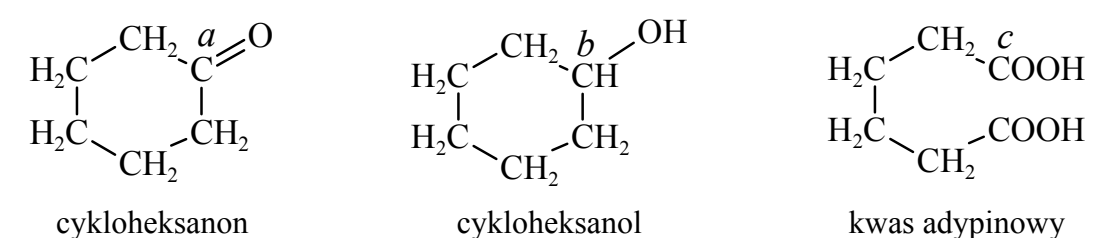

**Określ formalne stopnie utlenienia oraz typ hybrydyzacji (***sp***,** *sp***<sup>2</sup> ,** *sp***3) atomów węgla oznaczonych w podanych wzorach literami** *a***,** *b* **i** *c***. Uzupełnij tabelę.** 

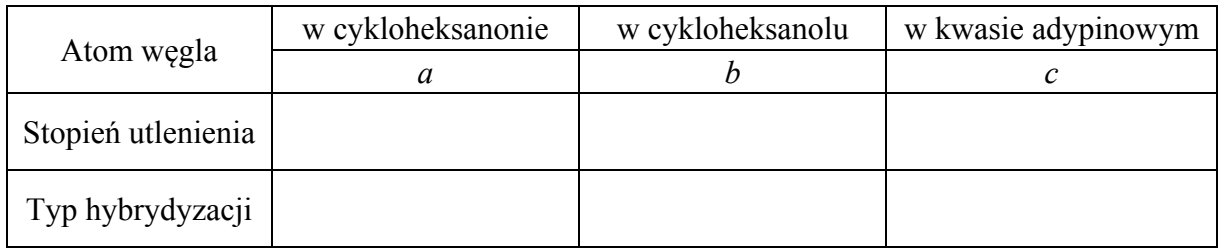

### **Zadanie 31. (0–1)**

Kwas adypinowy jest ważnym surowcem w produkcji tworzyw sztucznych. Na skalę techniczną otrzymuje się go przez utlenianie mieszaniny cykloheksanonu oraz cykloheksanolu. Poniżej przedstawiono równania tych przemian.

Przemiana I

$$
\begin{array}{ccc}\nH_2C^{\textstyle >CH_2}C^{\textstyle H_2} & + & 2\text{HNO}_3 & \xrightarrow{\hspace{0.5cm}T\hspace{0.5cm} \\ \text{H}_2C^{\textstyle >CH_2}CH_2 & & \hspace{0.5cm} \\ \end{array} \begin{array}{ccc}\nH_2C^{\textstyle >CH_2}COOH & & \hspace{0.5cm} \\ \text{H}_2C^{\textstyle >COOH} & & \hspace{0.5cm} \\ \end{array} \begin{array}{ccc}\nCH_2COOH & & \hspace{0.5cm} \\ \text{H}_2C^{\textstyle >COOH} & & \hspace{0.5cm} \\ \end{array} \begin{array}{ccc}\nCH_2COOH & & \hspace{0.5cm} \\ \end{array}
$$

Przemiana II

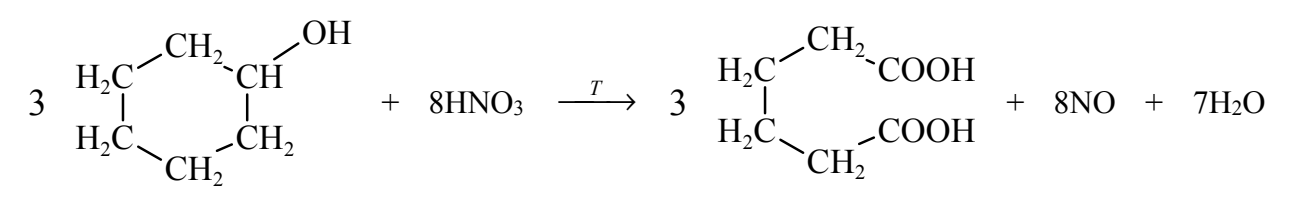

Na podstawie: K. Lautenschläger, W. Schröter, A. Wanninger, *Nowoczesne kompendium chemii*, Warszawa 2007.

**Podaj liczbę moli elektronów oddawanych przez 1 mol cykloheksanonu i 1 mol cykloheksanolu podczas opisanych przemian.** 

Przemiana I: .................................................................................................................................

Przemiana II:

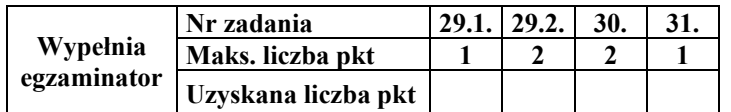

### **Zadanie 32. (0–2)**

Przeprowadzono doświadczenie, którego przebieg przedstawiono na poniższym schemacie.

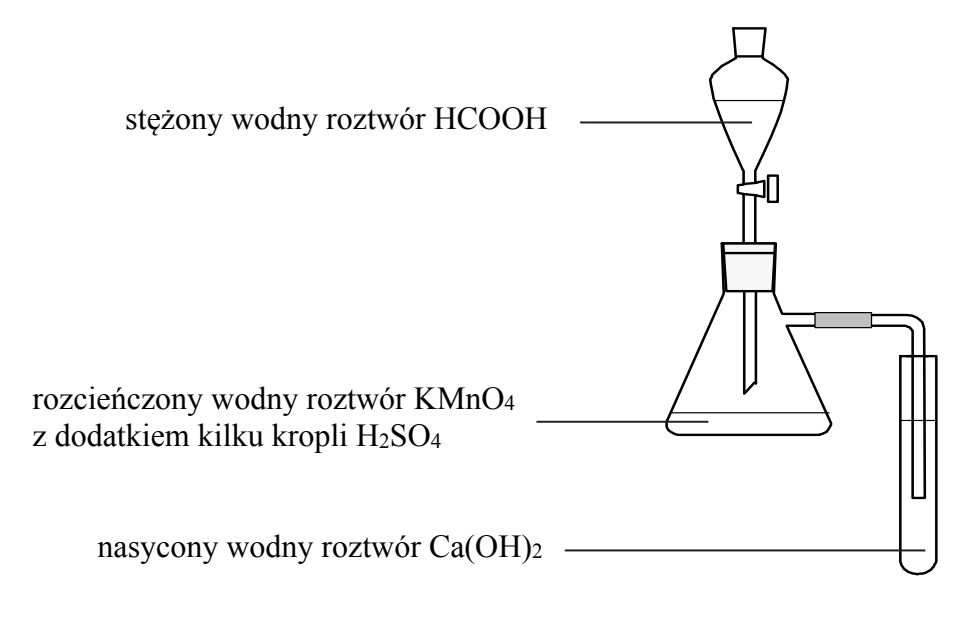

Po delikatnym ogrzaniu kolby z mieszaniną reakcyjną zaobserwowano odbarwianie roztworu w kolbie oraz powstanie białego osadu w probówce.

**Uzupełnij poniższy zapis, tak aby przedstawiał on w formie jonowej skróconej równanie reakcji, która zaszła w kolbie podczas przeprowadzonego doświadczenia. Oceń, czy gdyby do opisanego doświadczenia użyto kwasu etanowego zamiast kwasu metanowego, również zaobserwowano by odbarwienie roztworu w kolbie oraz powstanie osadu w probówce. Uzasadnij swoje stanowisko.** 

Równanie reakcji:

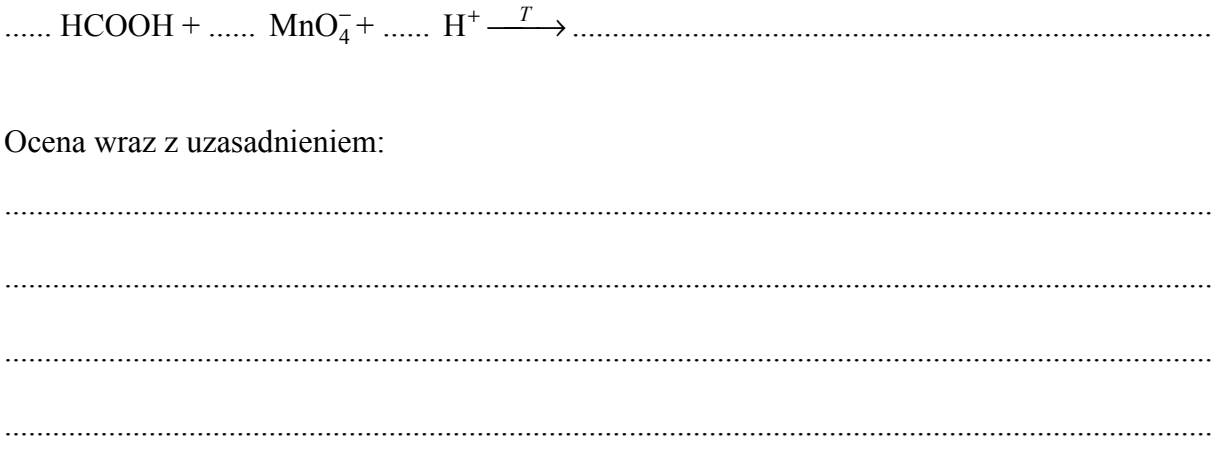

### **Informacja do zadań 33.–34.**

Poniżej przedstawiono wzór kwasu winowego:

### HOOC–CH(OH)–CH(OH)–COOH

### **Zadanie 33.1. (0–1)**

**Przeanalizuj budowę cząsteczki kwasu winowego ze względu na możliwość wystąpienia stereoizomerii i odpowiedz na poniższe pytanie. Wpisz TAK albo NIE do tabeli i podaj uzasadnienie.** 

Czy obecność w cząsteczce kwasu winowego dwóch asymetrycznych atomów węgla upoważnia do sformułowania wniosku, że istnieją 4 możliwe odmiany cząsteczki tego kwasu (tzw. stereoizomery)?

Uzasadnienie<sup>:</sup>

....................................................................................................................................................... .......................................................................................................................................................

#### **Zadanie 33.2. (0–1)**

**Uzupełnij poniższe schematy – utwórz wzory w projekcji Fischera dwóch stereoizomerów kwasu winowego będących diastereoizomerami.** 

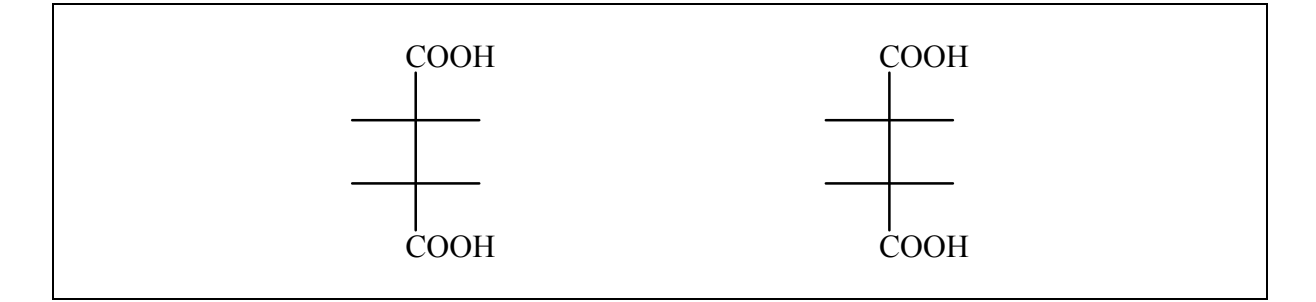

#### **Zadanie 34. (0–1)**

**Napisz wzór półstrukturalny (grupowy) organicznego produktu reakcji kwasu winowego z metanolem użytym w nadmiarze w środowisku stężonego kwasu siarkowego(VI).** 

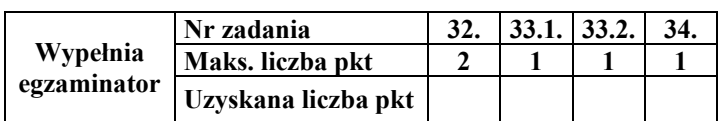

### **Zadanie 35.**

Wykonano doświadczenie, w którym do dwóch probówek z tym samym odczynnikiem wprowadzono wodne roztwory dwóch związków chemicznych. Do probówki I wprowadzono wodny roztwór winianu disodu (NaOOC–CH(OH)–CH(OH)–COONa), a do probówki II **–** wodny roztwór etanianu (octanu) sodu (CH3COONa). W warunkach doświadczenia obydwa wodne roztwory były bezbarwnymi cieczami.

**Zaprojektuj doświadczenie, którego przebieg pozwoli na potwierdzenie, że roztwór winianu disodu wprowadzono do probówki I, a roztwór octanu sodu – do probówki II.** 

### **Zadanie 35.1. (0–1)**

**Uzupełnij schemat doświadczenia. Podkreśl nazwę odczynnika, który – po dodaniu do niego roztworów opisanych związków i wymieszaniu zawartości probówek – umożliwi zaobserwowanie różnic w przebiegu doświadczenia z udziałem winianu disodu i octanu sodu.** 

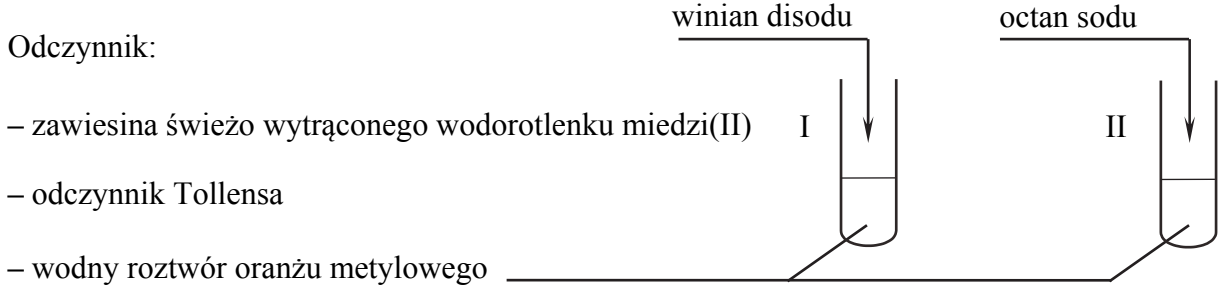

### **Zadanie 35.2. (0–1)**

**Opisz zmiany możliwe do zaobserwowania w czasie doświadczenia, pozwalające na potwierdzenie, że do probówki I wprowadzono roztwór winianu disodu, a do probówki II – roztwór octanu sodu.** 

Probówka I:

.......................................................................................................................................................

Probówka II:

.......................................................................................................................................................

#### **Zadanie 36.**

W trzech probówkach (I, II i III) znajdowały się wodne roztwory:

mocznika (CO(NH2)2), chlorku amonu (NH4Cl) i acetamidu (CH3CONH2).

W celu ich identyfikacji przeprowadzono dwie serie doświadczeń.

W pierwszej serii doświadczeń do każdej probówki zanurzono żółty uniwersalny papierek wskaźnikowy. Zmianę barwy wskaźnika zaobserwowano tylko w probówce III.

W drugiej serii doświadczeń do probówek I i II dodano wodny roztwór wodorotlenku sodu i ogrzano zawartości obu naczyń. U wylotu obu probówek wyczuwalny był ten sam charakterystyczny zapach. Następnie do probówek I i II dodano wodny roztwór azotanu(V) baru. Pojawienie się białego osadu zaobserwowano tylko w probówce I.

### **Zadanie 36.1. (0–1)**

**Podaj nazwy związków, które zidentyfikowano podczas przeprowadzonych doświadczeń.**  Probówka I: .................................................................................................................................

Probówka II: ................................................................................................................................

Probówka III: ...............................................................................................................................

#### **Zadanie 36.2. (0–1)**

**Określ odczyn roztworu znajdującego się w probówce III i napisz w formie jonowej skróconej równanie reakcji, które potwierdzi wskazany odczyn.** 

Odczyn roztworu: .........................................................................................................................

Równanie reakcji: ........................................................................................................................

### **Zadanie 36.3. (0–1)**

**Napisz wzór substancji, której charakterystyczny zapach był wyczuwalny u wylotu probówek I i II, oraz napisz w formie jonowej skróconej równanie reakcji, w wyniku której w probówce I powstał biały osad.** 

Wzór substancji: ...........................................................................................................................

Równanie reakcji: ........................................................................................................................

#### **Zadanie 37. (0–2)**

W czterech nieopisanych naczyniach znajdują się oddzielnie: tyrozyna (Tyr), glicyna (Gly), biuret (H2N-CO-NH-CO-NH2) i alanina (Ala). Przeprowadzono doświadczenie, podczas którego wykonano dwie próby. Podczas pierwszej próby na czterech szkiełkach zegarkowych umieszczono niewielkie ilości wymienionych substancji i na każdą naniesiono kilka kropli stężonego wodnego roztworu kwasu azotowego(V). Wynik próby pozwolił na identyfikację jednej substancji. Podczas drugiej próby sporządzono wodne roztwory trzech pozostałych substancji i do każdego roztworu dodano świeżo wytrącony wodorotlenek miedzi(II). Wynik próby pozwolił na identyfikację drugiej substancji.

#### **Uzupełnij poniższą tabelę. Podaj nazwę substancji, która została zidentyfikowana po przeprowadzeniu pierwszej próby, oraz nazwę substancji, która została zidentyfikowana po przeprowadzeniu drugiej próby. W każdym przypadku uzasadnij wybór substancji.**

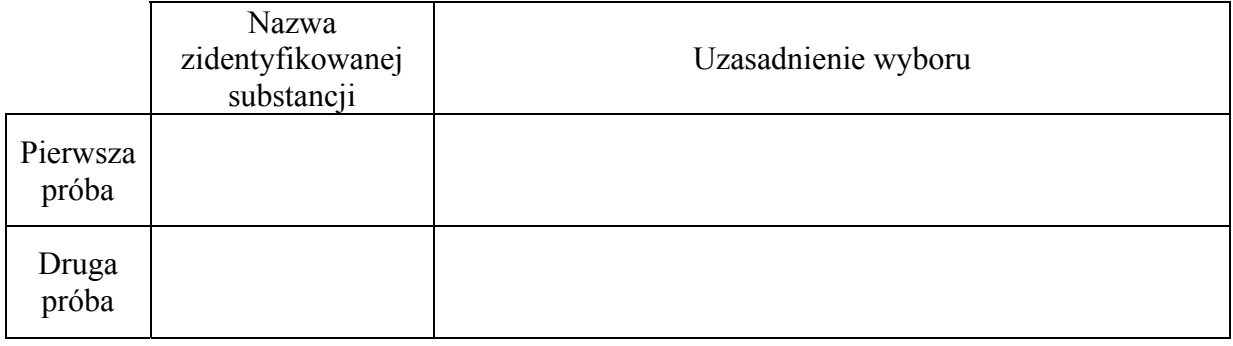

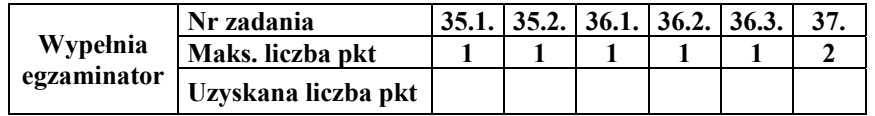

#### **Zadanie 38. (0–2)**

Do zakwaszonego roztworu alaniny dodawano kroplami wodny roztwór wodorotlenku sodu i mierzono pH mieszaniny reakcyjnej. Na poniższym wykresie zilustrowano zależność pH mieszaniny od objętości dodanego roztworu wodorotlenku sodu (w jednostkach umownych).

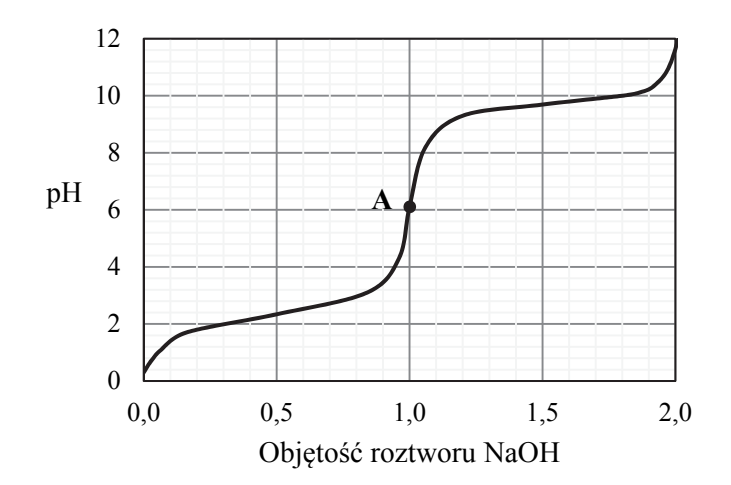

Aminokwasy istnieją głównie w formie jonów. W roztworach o niskim pH cząsteczka aminokwasu jest protonowana. W roztworach o wysokim pH aminokwas traci proton. Istnieje także pH, przy którym aminokwas występuje jako jon obojnaczy.

Na podstawie: J. McMurry, *Chemia organiczna*, Warszawa 2005.

Podczas opisanego miareczkowania przebiegły reakcje chemiczne zilustrowane schematem:

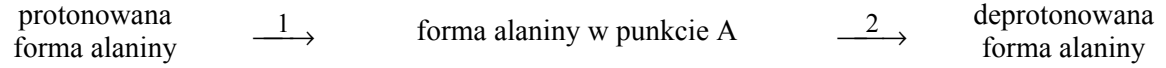

**Napisz równania reakcji oznaczonych na schemacie numerami 1 i 2. Zastosuj wzory półstrukturalne (grupowe) form alaniny.** 

Równanie reakcji 1: .....................................................................................................................

Równanie reakcji 2: .....................................................................................................................

#### **Zadanie 39. (0–1)**

Wodny roztwór pewnego cukru zmieszany w środowisku wodorowęglanu sodu (NaHCO3) z wodą bromową nie powoduje jej odbarwienia. Ponadto ten cukier daje pozytywny wynik próby Trommera i próby Tollensa.

### **Wybierz i podkreśl wzór cukru, którego może dotyczyć powyższy opis.**

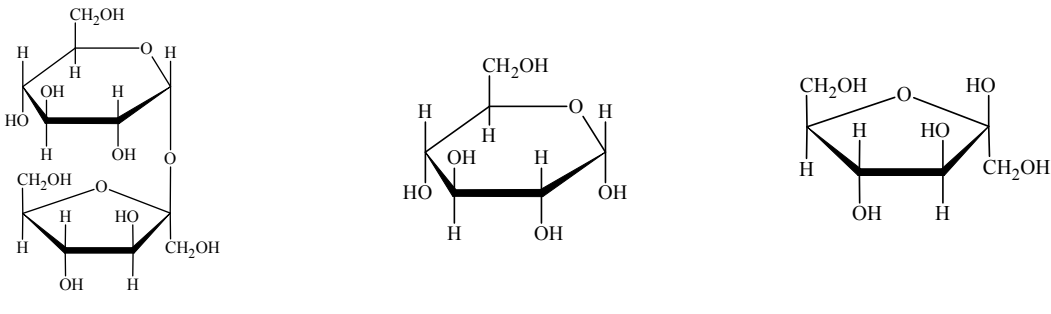

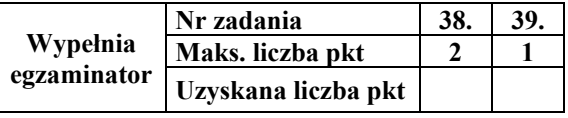